## <span id="page-0-0"></span>Input, Output, and Miscellaneous Operators Lecture 7 Sections 2.2, 3.1 - 3.2, 3.6

Robb T. Koether

Hampden-Sydney College

Mon, Sep 9, 2019

Robb T. Koether (Hampden-Sydney College) [Input, Output, and Miscellaneous Operators](#page-19-0) Mon, Sep 9, 2019 1/20

 $\Omega$ 

ヨト イヨト

4 0 8

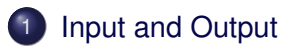

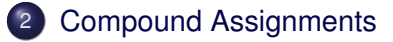

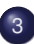

3 [Increment and Decrement](#page-14-0)

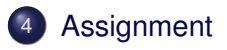

 $\Omega$ 

4 17 18

<span id="page-2-0"></span>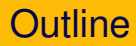

- **[Compound Assignments](#page-10-0)**
- [Increment and Decrement](#page-14-0)

### **[Assignment](#page-18-0)**

 $299$ 

4 0 8

 $\leftarrow$   $\overline{m}$  $\mathcal{A}$ Er and B

- Input and output use streams.
- A stream is a mechanism that allows us to pass information back and forth between our program and the input and output devices.
- Think of a stream as a sequence of characters sent by one device and received by the other.
- $\bullet$  Input streams are objects of the  $\text{istream}$  class.
- **Output streams are objects of the ost ream class.**

- An input buffer is a portion of memory where the data in the input stream (characters typed at the keyboard) are stored until the program is ready to read them.
- An output buffer is a portion of memory where the data output by the program are stored until the program is ready to display them.
- Unbuffered output moves directly to the output device, character by character.

- Standard input refers to the keyboard.
- **Standard input is an istream object named cin.**
- Standard input is buffered.
- The buffer contains the sequence of characters typed at the keyboard.
- cin analyzes the characters in the buffer to determine the value of the input, according to the data type being read.

- A fundamental difference between input and output, other than the obvious difference, is
	- On output, the computer knows the data type *and* the value of the object.
	- On input, it knows only the data type; it must figure out the value from a stream of keyboard characters as they are entered.
- Thus, we have a few rules governing input.

#### The Input Operator

**int** a; **float** b; **char** c; string str; cin>> a >> b >> c >> str;

- The operator  $\gg$  is the extraction, or input, operator.
- Values may be extracted from an input stream to named objects only.
- $\bullet$  Run the demo program InputTest.cpp.

 $\Omega$ 

イロト イ押 トイラト イラト

- Standard output refers to the text window displayed on the monitor.
- **Standard output is an ost ream object named cout.**
- Standard output is buffered.
- **•** cout converts values into their character representations and stores the characters in the buffer.
- At appropriate times, the characters in the buffer are displayed at the monitor (usually immediately).

#### The Output Operator

```
int a = 123;
int b = 456;
cout \lt "The sum of " \lt a \lt " and " \lt b
     << " is " << a + b << endl;
```
- The operator  $<<$  is the insertion, or output, operator.
- Values of constants, named objects, and expressions my be inserted into an output stream.

ミャイミャ

### <span id="page-10-0"></span>2 [Compound Assignments](#page-10-0)

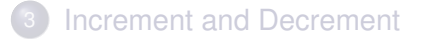

### **[Assignment](#page-18-0)**

Robb T. Koether (Hampden-Sydney College) [Input, Output, and Miscellaneous Operators](#page-0-0) Mon, Sep 9, 2019 11/20

Þ

 $2Q$ 

ミャイミャ

 $\sim$ 

4 0 8 1  $\leftarrow$   $\Box$ 

- $\bullet$  The operator  $+=$  means "add to."
- The statement

 $x \leftarrow + = y;$ is equivalent to

$$
x = x + y;
$$

4 ロト 4 何 ト

ヨト イヨト

B

### Compound Assignment Operators

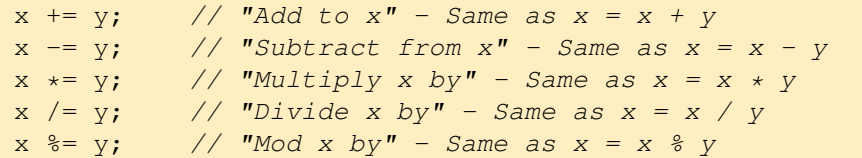

• Common compound-assignment operators:

 $\Omega$ 

ミャイミャ

4 0 8 1  $\leftarrow$   $\leftarrow$   $\leftarrow$ 

### Find the Value

**int** a = 12;  $a := 8;$  $a$   $5$ ; a  $* = 4;$ a  $/ = 5$ ; a  $\frac{6}{6}$  = 8;

 $\bullet$  What is the value of  $a^2$ 

Robb T. Koether (Hampden-Sydney College) [Input, Output, and Miscellaneous Operators](#page-0-0) Mon, Sep 9, 2019 14/20

D.

 $\Omega$ 

イロト イ団 トイモト イモトー

<span id="page-14-0"></span>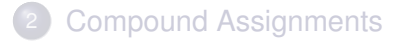

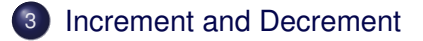

### **[Assignment](#page-18-0)**

Robb T. Koether (Hampden-Sydney College) [Input, Output, and Miscellaneous Operators](#page-0-0) Mon, Sep 9, 2019 15/20

Þ

 $2Q$ 

4 ロト 4 何 ト

 $\mathcal{A}$ 

 $\exists x \in \mathbb{R}$ 

- To increment is to add 1.
- To decrement is to subtract 1.
- $\bullet$  The increment operator is  $++$ .
- $\bullet$  The decrement operator is  $--$ .
- These operators may be applied only to named objects.

- To pre-increment an object means to increment it before using it in the expression.
	- Write the operator *before* the object:  $++x$
- To post-increment an object means to increment it after using it in the expression.
	- Write the operator *after* the object: x++
- The same goes for decrement.

#### Pre- and Post-Incredment

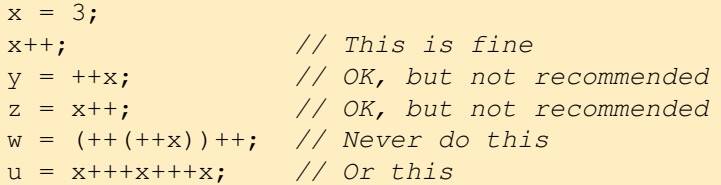

- What are the values of  $y, z, w$ , and  $u$ ?
- My advice is, never use  $++$  or  $--$  in conjunction with any other operator.
- **Run the program** IncrementTest.cpp.

- <span id="page-18-0"></span>**[Compound Assignments](#page-10-0)**
- [Increment and Decrement](#page-14-0)

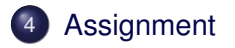

Robb T. Koether (Hampden-Sydney College) [Input, Output, and Miscellaneous Operators](#page-0-0) Mon, Sep 9, 2019 19/20

Þ

 $2Q$ 

4 0 8 1  $\leftarrow$   $\Box$  $\mathcal{A}$ ミャコミ

### <span id="page-19-0"></span>**Assignment**

• Read Sections 2.2, 3.1 - 3.2, 3.6.

Robb T. Koether (Hampden-Sydney College) [Input, Output, and Miscellaneous Operators](#page-0-0) Mon, Sep 9, 2019 20/20

4 0 8 1

 $\mathcal{A}$   $\mathcal{B}$   $\rightarrow$   $\mathcal{A}$   $\mathcal{B}$   $\rightarrow$   $\mathcal{A}$   $\mathcal{B}$ 

Þ

 $299$